## Frigate with Reolink

### The Setup

I have 4 Reolink cams, 3 x 510WA and 1 x 510A - seems pretty much the same, just the "WA" having Wifi, and the "A" having POE.

I started installing frigate reading the docs and learning from this Youtube video.

#### Starting up

The first mistake was to install via DockerHub, now a days the image is at GitHub, so I spend a lot of time on an old version and new documentation.

Looking at many issues at gitHub, it seems that this is a very common mistake.

Second mistake, I started using the config from https://docs.frigate.video/configuration/camera\_specific#reolink-cameras and with --shm-size=64m

This gave me ALL sort of trouble, and the camera streams stalled within seconds; i tried all sort of streams, https, rstp, rmtp etc etc.

Often ending like this:

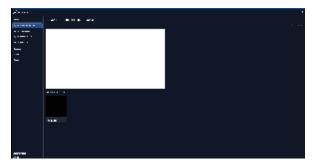

I tried all the (bad) advices from a lot of videos, and a lot or article pointing out the problem was the cams.

Then I came across this Youtube video, and found that a simple standard RTSP are working just fine (must be enabled on the Camera) - WITH more memory for 4 cams / 8 streams (--shm-size=256m).

My first working config: config.yml.std

Works fine and the camera streams does not stall

Also the setup of the docker container may require som tweaking, I You have (or not have) the Google Coral.

#### Starting frigate:

```
docker run -d \
    --name frigate \
    --restart=unless-stopped \
    --mount type=tmpfs,target=/tmp/cache,tmpfs-size=1000000000 \
    --device /dev/bus/usb:/dev/bus/usb \
    --shm-size=256m \
    -v /mnt/LaCie/nas/frigate:/media/frigate \
    -v /opt/frigate/config.yml:/config/config.yml:ro \
    -v /etc/localtime:/etc/localtime:ro \
    -e FRIGATE_RTSP_PASSWORD='**********
    -p 5000:5000 \
    -p 1935:1935 \
    ghcr.io/blakeblackshear/frigate:master-433bf69-tensorrt
```

### A working/simple config

```
mqtt:
 host: 10.0.0.183
cameras:
  frigate_front_door_cam:
   ffmpeg:
     inputs:
        - path: rtsp://user:password@10.0.0.151:554//h264Preview_01_main
        - path: rtsp://user:password@10.0.0.151:554//h264Preview_01_sub
   rtmp:
     enabled: False
    detect:
     width: 640
     height: 480
     fps: 10
    objects:
      track:
       - person
    snapshots:
      enabled: True
      timestamp: false
     bounding_box: True
     retain:
       default: 2
  frigate_garden_cam:
    ffmpeg:
      inputs:
        - path: rtsp://user:password@10.0.0.108:554//h264Preview_01_main
         roles:
           - detect
        - path: rtsp://user:password@10.0.0.108:554//h264Preview_01_sub
         roles:
           - record
   rtmp:
      enabled: False
   detect:
     width: 2560
     height: 1920
     fps: 10
    objects:
     track:
       - person
    snapshots:
      enabled: True
     timestamp: false
     bounding_box: True
     retain:
       default: 2
  frigate_behind_house_cam:
    ffmpeg:
      inputs:
       - path: rtsp://user:password@10.0.0.176:554//h264Preview_01_main
         roles:
        - path: rtsp://user:password@10.0.0.176:554//h264Preview_01_sub
   rtmp:
     enabled: False
     width: 2560
     height: 1920
     fps: 10
    objects:
```

```
track:
       - person
   snapshots:
     enabled: True
     timestamp: false
     bounding_box: True
     retain:
       default: 2
 frigate_carport_cam:
   ffmpeg:
       - path: rtsp://user:password@10.0.0.191:554//h264Preview_01_main
        roles:
           - detect
       - path: rtsp://user:password@10.0.0.191:554//h264Preview_01_sub
         roles:
           - record
   rtmp:
     enabled: False
   detect:
     width: 2560
     height: 1920
     fps: 10
   objects:
     track:
       - person
       - car
   snapshots:
     enabled: True
     timestamp: false
     bounding_box: True
     retain:
       default: 2
detectors:
 coral:
   type: edgetpu
   device: usb
```

# CPU - With Google Coral

As the logs states:

| 2023-04-19 21:39:43.672054592 [IN   | NFO] Starting Frigat | e                               |           |                    |
|-------------------------------------|----------------------|---------------------------------|-----------|--------------------|
| 2023-04-19 21:39:45.123307770 [20   | 023-04-19 21:39:45]  | frigate.app                     | INFO      | : Starting Frigate |
| (0.12.0-433bf69)                    |                      |                                 |           |                    |
| 2023-04-19 21:39:45.170477205 [20   | 023-04-19 21:39:45]  | peewee_migrate                  | INFO      | : Starting         |
| migrations                          |                      |                                 |           |                    |
| 2023-04-19 21:39:45.175774528 [20   | 023-04-19 21:39:45]  | peewee_migrate                  | INFO      | : There is nothing |
| to migrate                          |                      |                                 |           |                    |
| 2023-04-19 21:39:45.204354047 [20   | 023-04-19 21:39:45]  | detector.coral                  | INFO      | : Starting         |
| detection process: 290              |                      |                                 |           |                    |
| 2023-04-19 21:39:48.422390105 [20   | 023-04-19 21:39:45]  | frigate.app                     | INFO      | : Output process   |
| started: 292                        |                      |                                 |           |                    |
| 2023-04-19 21:39:48.422396583 [20   | 023-04-19 21:39:45]  | frigate.comms.dispatcher        | INFO      | : Turning off      |
| snapshots for frigate_carport_cam   |                      |                                 |           |                    |
| 2023-04-19 21:39:48.422404731 [20   | 023-04-19 21:39:45]  | frigate.app                     | INFO      | : Camera processor |
| started for frigate_front_door_came | n: 298               |                                 |           |                    |
| 2023-04-19 21:39:48.422409419 [20   | 023-04-19 21:39:45]  | frigate.app                     | INFO      | : Camera processor |
| started for frigate_garden_cam: 30  | 00                   |                                 |           |                    |
| 2023-04-19 21:39:48.422426668 [20   | 023-04-19 21:39:45]  | frigate.app                     | INFO      | : Camera processor |
| started for frigate_behind_house_c  | cam: 302             |                                 |           |                    |
| 2023-04-19 21:39:48.422431296 [20   | 023-04-19 21:39:45]  | frigate.app                     | INFO      | : Camera processor |
| started for frigate_carport_cam: 3  |                      |                                 |           |                    |
| 2023-04-19 21:39:48.422434562 [20   | 023-04-19 21:39:45]  | frigate.app                     | INFO      | : Capture process  |
| started for frigate_front_door_can  | n: 304               |                                 |           |                    |
| 2023-04-19 21:39:48.422459193 [20   | 023-04-19 21:39:45]  | frigate.app                     | INFO      | : Capture process  |
| started for frigate_garden_cam: 30  | 08                   |                                 |           |                    |
| 2023-04-19 21:39:48.422463190 [20   | 023-04-19 21:39:45]  | frigate.app                     | INFO      | : Capture process  |
| started for frigate_behind_house_c  |                      |                                 |           |                    |
| 2023-04-19 21:39:48.422466294 [20   |                      | frigate.app                     | INFO      | : Capture process  |
| started for frigate_carport_cam: 3  | 315                  |                                 |           |                    |
| 2023-04-19 21:39:48.446236449 [20   | 023-04-19 21:39:45]  | frigate.detectors.plugins.edget | :pu_tfl : | INFO : Attempting  |
| to load TPU as usb                  |                      |                                 |           |                    |
| 2023-04-19 21:39:48.446242266 [20   | 023-04-19 21:39:48]  | frigate.detectors.plugins.edget | :pu_tfl : | INFO : TPU found   |
|                                     |                      |                                 |           |                    |
|                                     |                      |                                 |           |                    |

I assume the Google Coral is working, but still Frigate is highly CPU intensive for 4 cams:

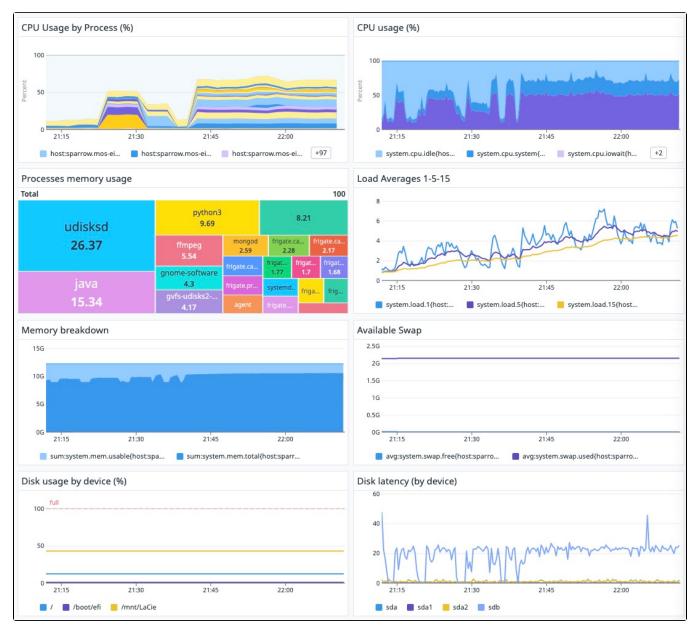

With frigate not running:

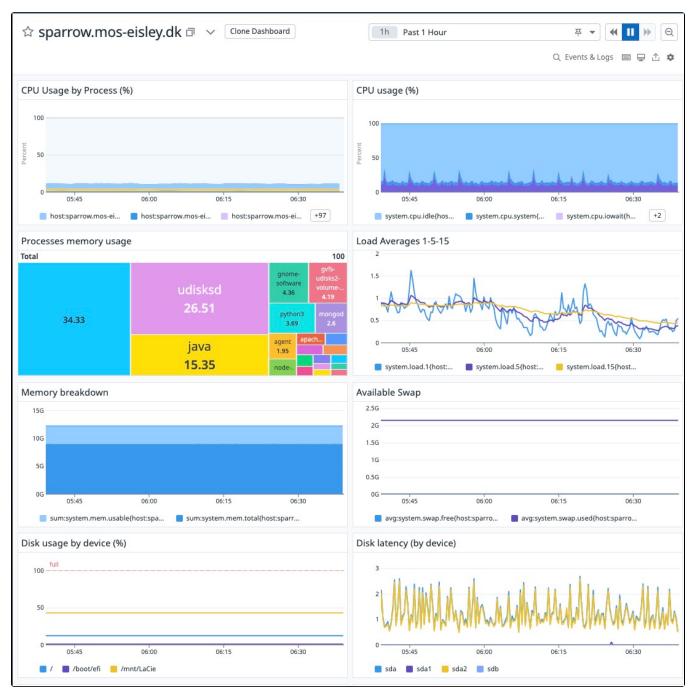

If this is not improving / improved somehow, I will setup Frigate on a seperate piece of hardware.

This is 1 cam high res detect:

top - 08:34:03 up 21:02, 3 users, load average: 2.36, 1.61, 1.10

Tasks: 349 total, 2 running, 290 sleeping, 0 stopped, 0 zombie %Cpu(s): 28.6 us, 11.5 sy, 0.0 ni, 58.1 id, 0.1 wa, 0.0 hi, 1.7 si, 0.0 st KiB Mem : 12000956 total, 1087464 free, 3220632 used, 7692860 buff/cache KiB Swap: 2097148 total, 2095100 free, 2048 used. 8271664 avail Mem

| PID USER    | PR   | NI | VIRT    | RES    | SHR    | S | %CPU | %MEM | TIME+     | COMMAND         |
|-------------|------|----|---------|--------|--------|---|------|------|-----------|-----------------|
| 21546 root  | 20   | 0  | 436984  | 100192 | 18196  | S | 71.3 | 0.8  | 6:11.13   | ffmpeg          |
| 21538 root  | 20   | 0  | 3327792 | 204212 | 19420  | S | 27.4 | 1.7  | 2:19.54   | frigate.capture |
| 2436 root   | 20   | 0  | 1410932 | 511172 | 71928  | S | 24.1 | 4.3  | 52:31.98  | python3         |
| 28883 bnp   | 20   | 0  | 73520   | 22108  | 9132   | S | 6.3  | 0.2  | 0:00.19   | python3         |
| 21530 root  | 20   | 0  | 3177704 | 186780 | 24120  | S | 3.0  | 1.6  | 0:14.06   | frigate.output  |
| 21536 root  | 20   | 0  | 3260464 | 200244 | 29356  | S | 2.6  | 1.7  | 0:19.95   | frigate.process |
| 21346 root  | 20   | 0  | 4356820 | 402396 | 205684 | S | 2.0  | 3.4  | 0:17.41   | python3         |
| 616 dd-agen | t 20 | 0  | 2010440 | 281244 | 69828  | S | 1.0  | 2.3  | 308:53.35 | agent           |